**FAQ**

## **Setting layer for LOGO footprint**

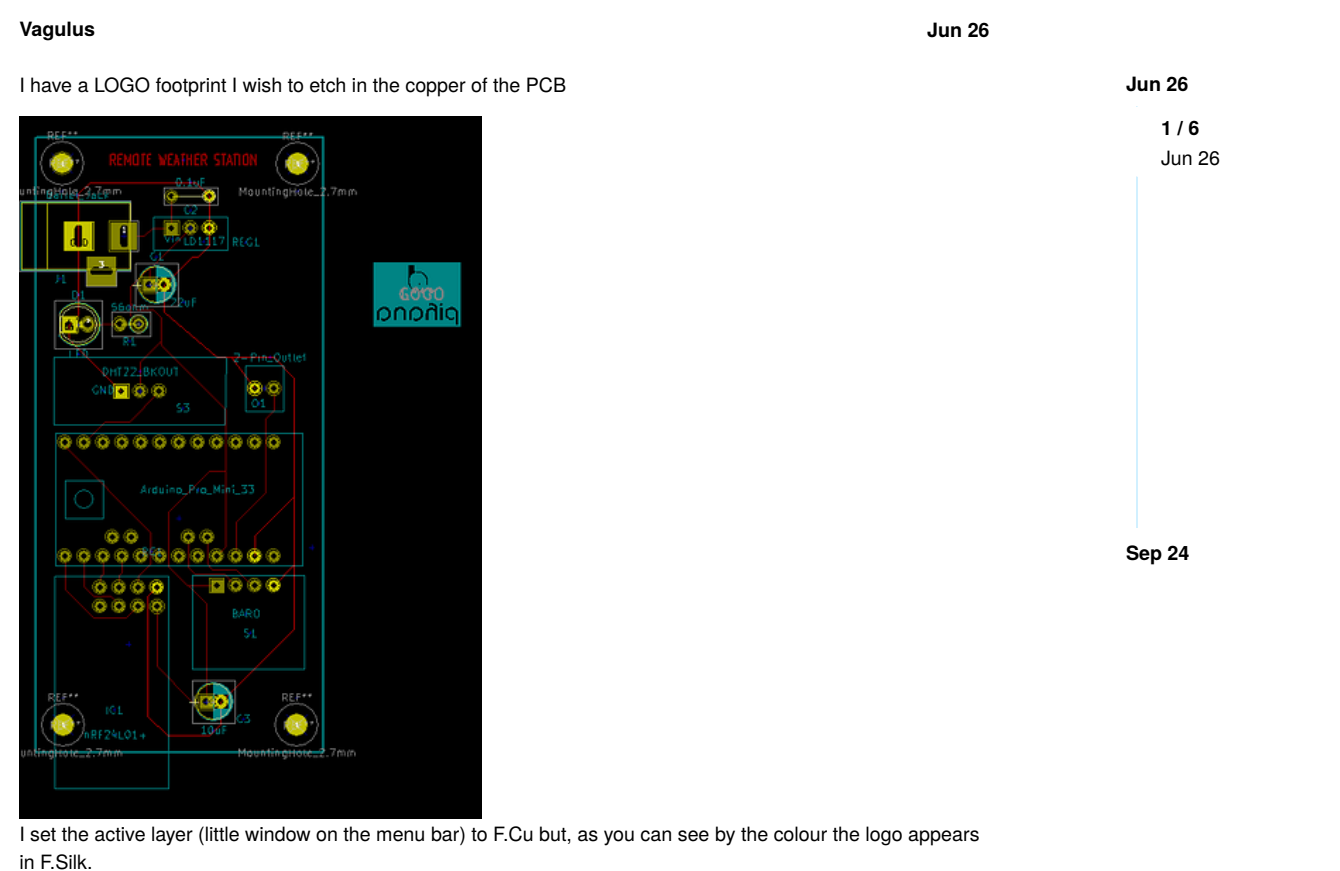

How can I fix that?

## **Rene\_Poschl Jun 26**

Kicad version? How did you create the logo? Can you share the footprint?

If you created it from any vector graphic you can use **svg2mod** (plus the open source tool inkscape) as it is able to put stuff directly on copper.

**Vagulus Jun 26**

Rene\_Poschl:

Kicad version?

4.0.7

Rene\_Poschl:

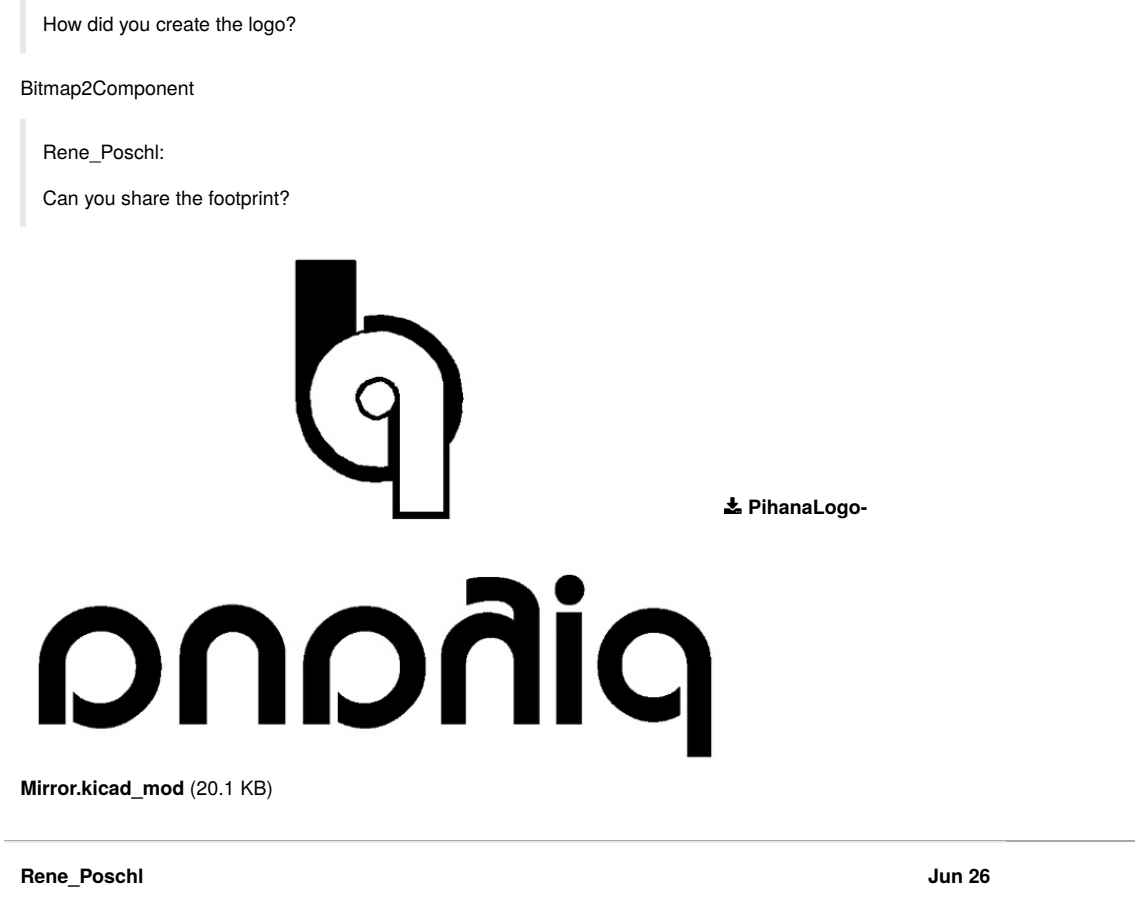

Use a text editor to replace F.Silks with F.Cu (or B.Cu as this is mirrored.)

The file with B.Cu: **PihanaLogo-Mirror.kicad\_mod** (20.1 KB)

From the 3d viewer in 4.0.6

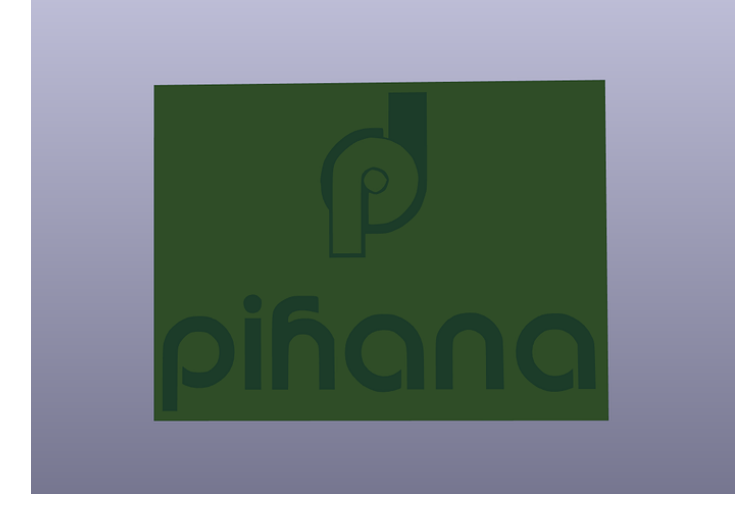

## **Vagulus Jun 26**

Got it, Rene, Thanks. Had to change some references to F.SilkS in the text file. Setting layer for LOGO footprint - Layout / Footpr... https://forum.kicad.info/t/setting-layer-for-logo-fo...

Thanks again

## **CLOSED SEP 24**

This topic was automatically closed 90 days after the last reply. New replies are no longer allowed.